# Electronic Proofs of Claim (ePOC)

Created 6/5/13

Updated 9/10/13

#### Why ePOC?

#### ePOC allows users to:

- 1. File proofs of claim
- 2. Amend proofs of claim

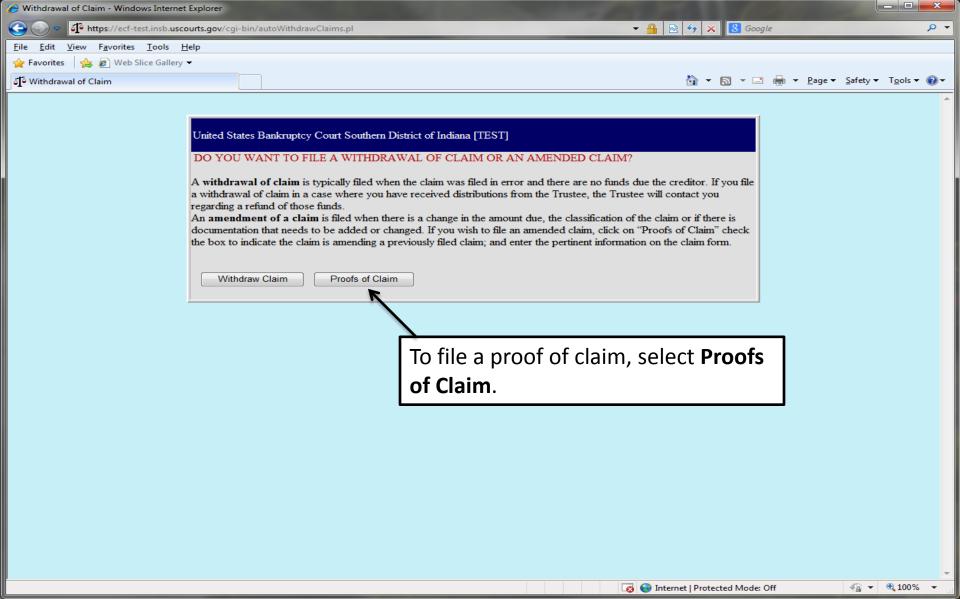

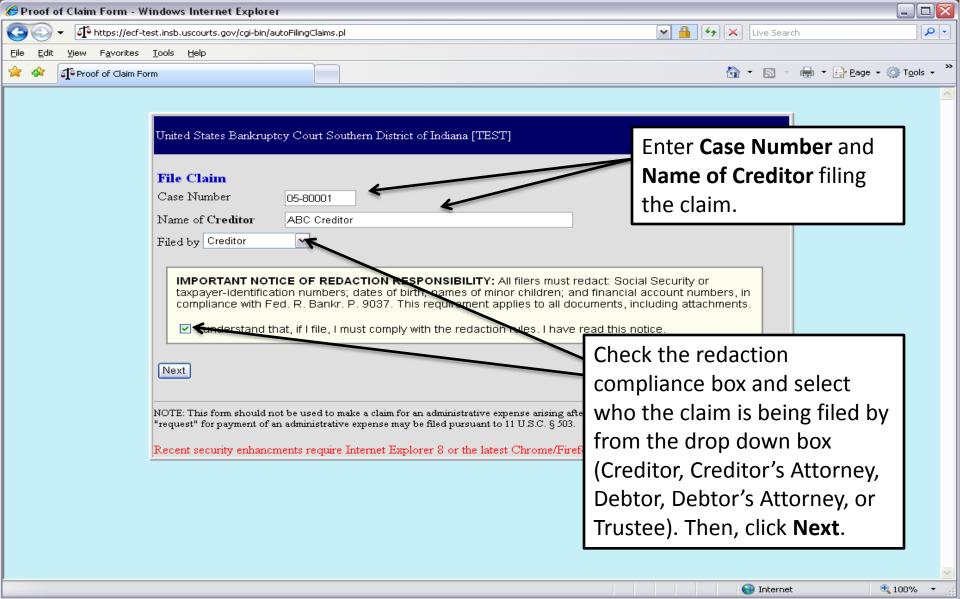

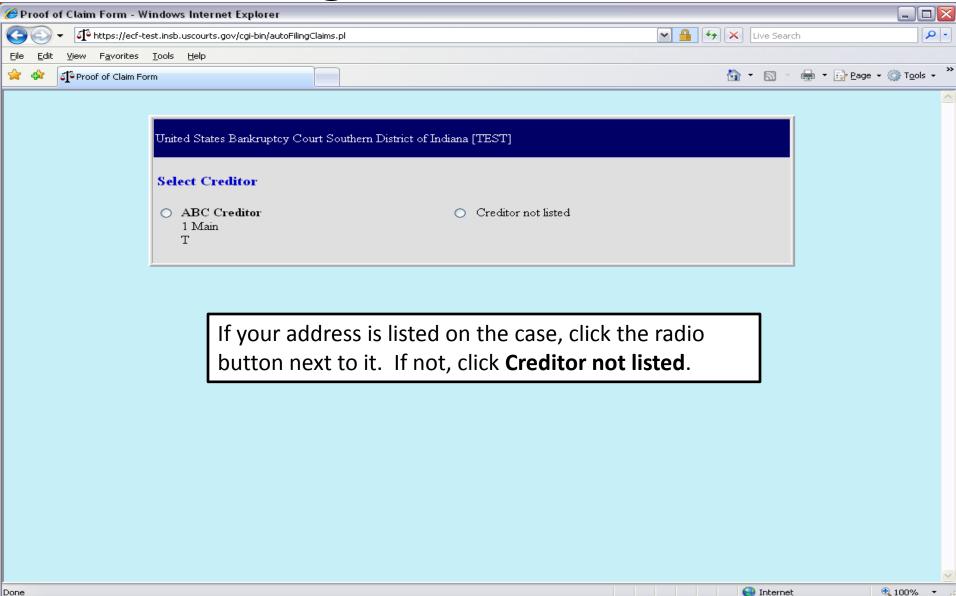

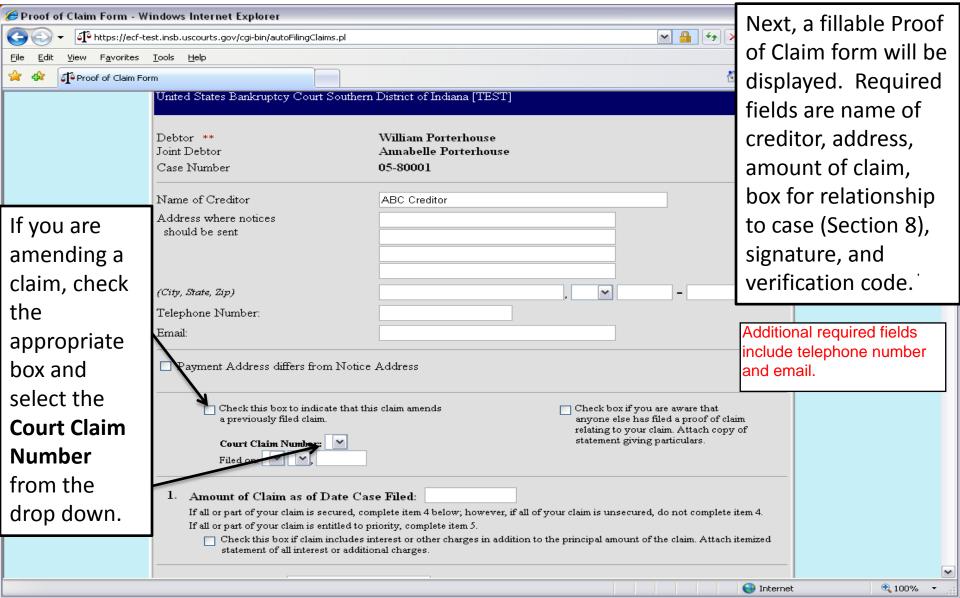

If supporting documents are to be attached, click **Yes** here. \*Note\* a PDF version of the **Proof of Claim** need to be attached. ePOC will automatically generate one.

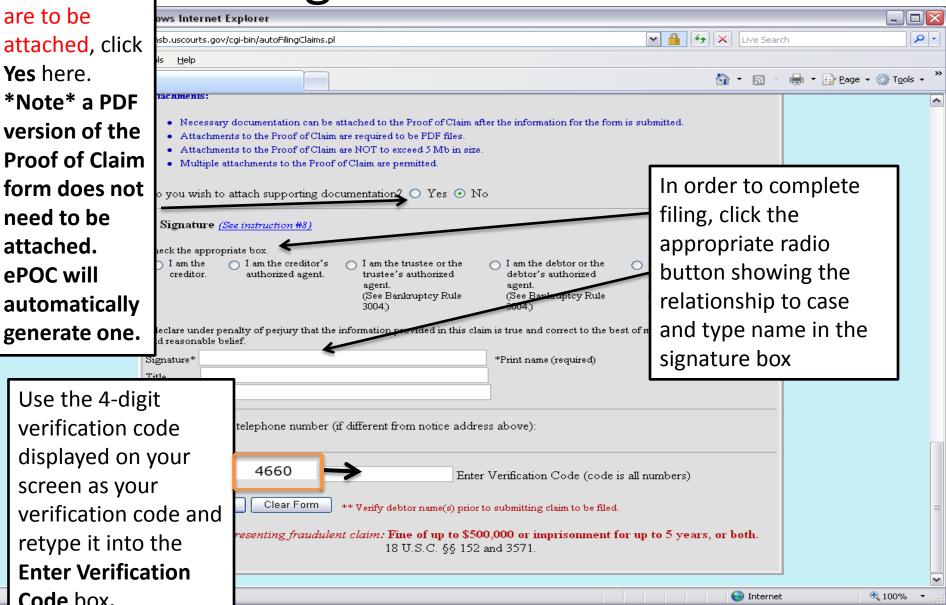

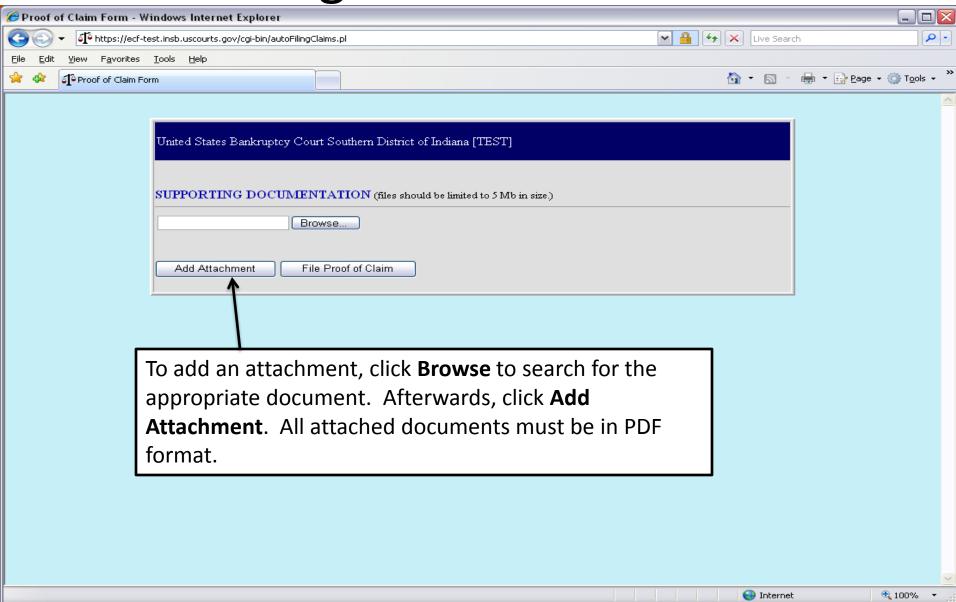

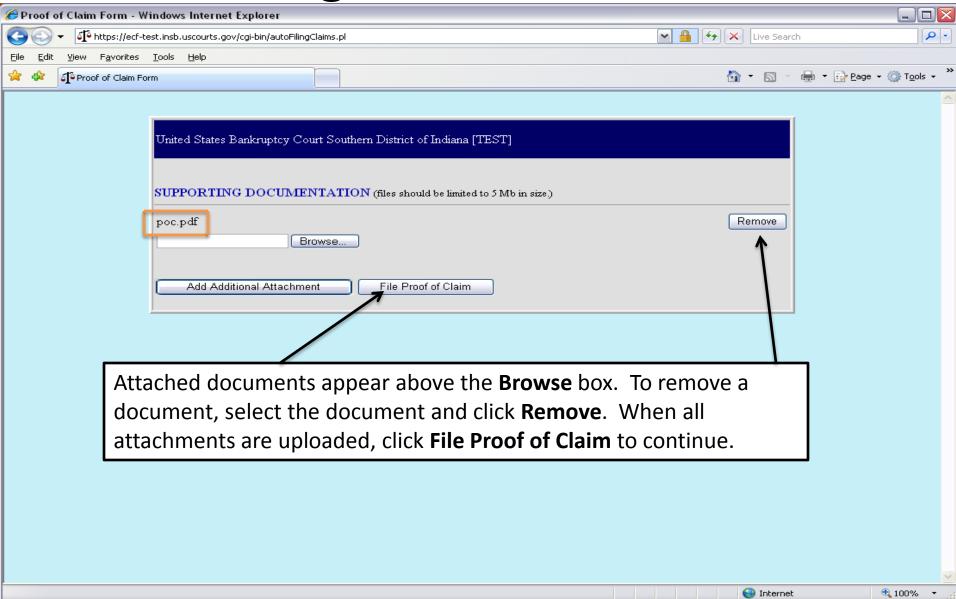

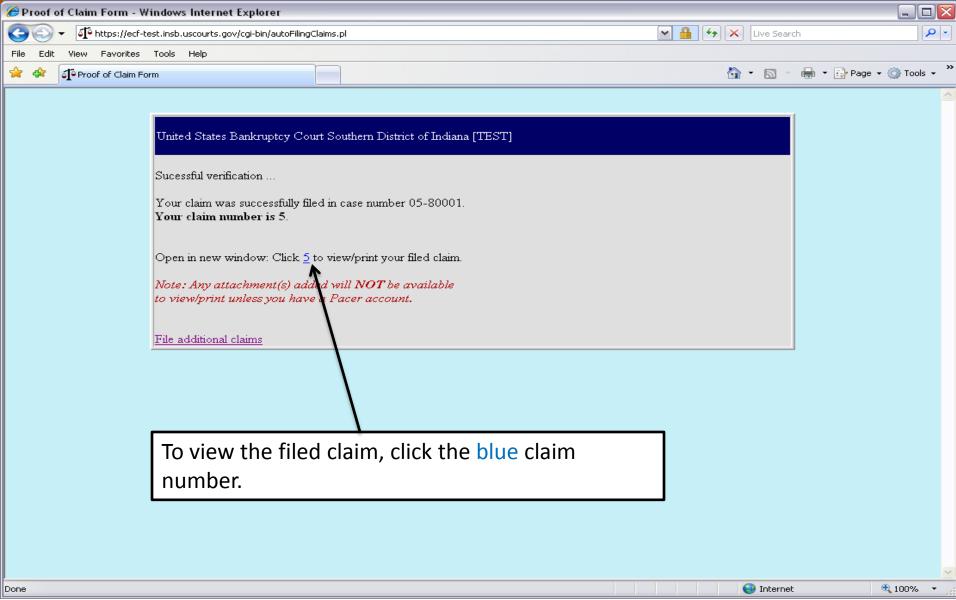

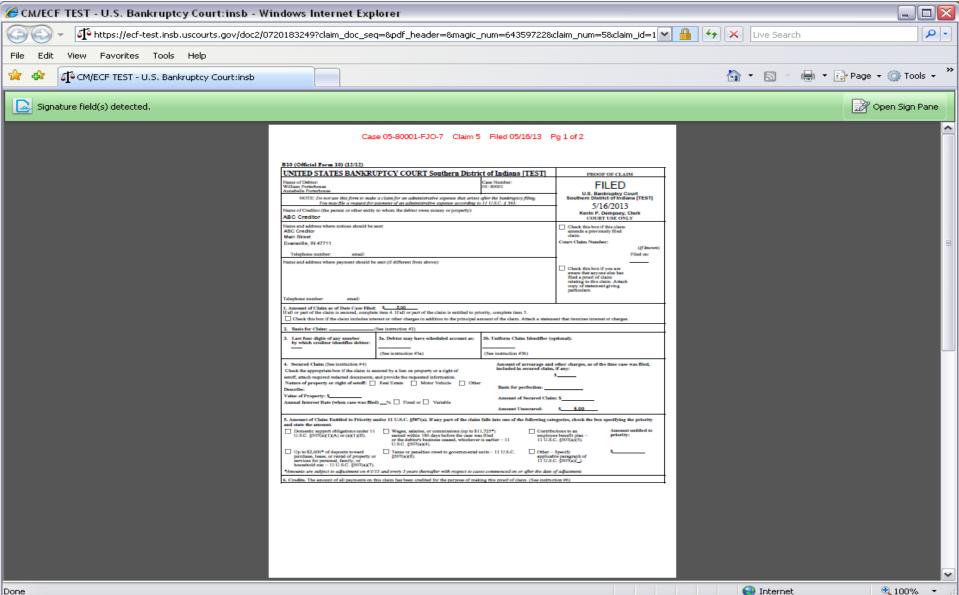